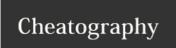

## C File IO Cheat Sheet by mrk0 via cheatography.com/67068/cs/16770/

| FILE * fout = fopen(FILE_PATH," ") |                                                     |
|------------------------------------|-----------------------------------------------------|
| r                                  | open for reading                                    |
| w                                  | open for writing (file need not exist)              |
| а                                  | open for appending (file need not exist)            |
| r+                                 | open for reading and writing, start at beginning    |
| W+                                 | open for reading and writing (overwrite file)       |
| a+                                 | open for reading and writing (append if file exists |
| fclose(fout) close the file        |                                                     |
|                                    |                                                     |

| ` '                                               |  |  |
|---------------------------------------------------|--|--|
|                                                   |  |  |
| Basic Functions                                   |  |  |
| fgets(char str, int n, FILE stream)               |  |  |
| fgetc(FileOut) -self increment-                   |  |  |
| fscanf(FILE stream, FORMAT, char buf)             |  |  |
| ftell(FILE *stream) -rtrn file position long int- |  |  |
| fputs(const char str, FILE stream)                |  |  |

| fseek(FILE *stream, long int offset, int whence) |                                                                                                   |  |
|--------------------------------------------------|---------------------------------------------------------------------------------------------------|--|
| offset                                           | This is the number of bytes to offset from whence.                                                |  |
| whence                                           | This is the position from where offset is added. It is specified by one of the following constant |  |
| stream                                           | This is the pointer to a FILE object that identifies the stream.                                  |  |
| fread(void ptr, size, nmemb, FILE stream)        |                                                                                                   |  |
| ptr                                              | This is the pointer to a block of memory with a minimum size of                                   |  |
| size                                             | size*nmemb bytes.                                                                                 |  |
| size                                             | This is the size in bytes of each element to be read.                                             |  |
| nmemb                                            | This is the number of elements, each one with a size of size bytes.                               |  |
|                                                  |                                                                                                   |  |
| stream                                           | This is the pointer to a FILE object that specifies an input stream.                              |  |

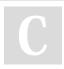

By mrk0 cheatography.com/mrk0/

Not published yet. Last updated 24th August, 2018. Page 1 of 1. Sponsored by **CrosswordCheats.com**Learn to solve cryptic crosswords!
http://crosswordcheats.com